# Photoshop 2021 (Version 22.0.0) Crack + Serial Number [Latest]

# Download Setup + Crack

# **Photoshop 2021 (Version 22.0.0) Crack + Free [2022]**

\* Windows: You can download Photoshop Elements, which is a stripped down version of Photoshop for beginners. \* OS X: Apple includes an excellent version of Photoshop called Photoshop CS6 in the Mac. \* Web: Sign up for Photoshop's free online tutorials, and learn at your own pace at www.photoshop.com.

# Photoshop 2021 (Version 22.0.0) Free Download For PC 2022

Although Photoshop is a premium program, it is also a huge program, and even casual Photoshop users would encounter extensive menu options that sometimes make it

confusing. If you are a Photoshop beginner, here is a beginner Photoshop tutorial that will help you learn Photoshop for free. We will be learning Photoshop for free and creating awesome graphics for fun. These Photoshop tutorials are free, fun, simple to follow, and most importantly, very beginner-friendly. The best of the best Photoshop free tutorials Our favorite Photoshop tutorials are listed here. They include simple tutorials for graphic design, photography and website design. 6 Best Free Photoshop Tutorials for Beginners If you are not a Photoshop expert or are looking for quick tutorials, these are the best Photoshop tutorials for beginners. If you don't like any of the tutorials listed below, make sure to check out our complete list of best Photoshop tutorials. Tip: You can check out all of our Photoshop tutorials in PDF format. 1. Free Photoshop Portrait Tutorial Learn How to Make a Head and Neck Portrait in Photoshop This free Photoshop tutorial teaches you how to create a head and neck portrait in Photoshop. The head is made from a cartoon character and the eyes and mouth are made from the lips texture. 2. Free Photoshop Tutorial: How to Create a Car Portrait This Photoshop tutorial teaches you how to draw a car portrait. You can use the object outline as your sketch and erase sections to depict the exterior and interior of a vehicle. 3. Free Photoshop Tutorial: How to Create an Eye Shape in Photoshop Create and use the circle tool to create eye shapes and eyelashes in Photoshop. You'll learn how to add highlights and shadows to the eye region. 4. Free Photoshop Tutorial: How to Create a Pimp Hands Create a photorealistic hand photo that you can use for social media. You'll learn how to use a layer mask to create realistic details. 5. Free Photoshop Tutorial: How to Create a Selfie (3 Simple Steps) Take a selfie and turn it into a high-quality, flat file icon that you can use on your desktop, social media and websites. 6. Free Photoshop Tutorial: How to Draw the Starfish This free Photoshop tutorial teaches you how to draw the starfish in a simple and quick way. The tutorial explains the tools and steps a681f4349e

### Photoshop 2021 (Version 22.0.0) Download For PC

Note There are more powerful image-editing programs than Photoshop available for photographers. A good program such as Adobe Lightroom is suitable for editing RAW images, as RAW files are not yet converted to JPEGs. This can give a much more professional and creative result than the JPEG output that Photoshop gives you by default. To learn more about using Lightroom, see the end of the chapter 'Working with RAW files'. 1. \*\*Select the Brightness/Contrast option\*\*. The Brightness/Contrast dialog box appears. The left side of the dialog box is used to adjust the brightness of your image, while the right side

### What's New in the?

With every sun, they materialise. We feel the deep searing torture of their great heat, and they are reflected in our faces, bright and burning. They are towering, three-headed hellfires. With great incandescent heat and glowing, incandescent power, they consume us, each one, one at a time. The souls of men are like the great army of tallow candles that light the streets of the world. Out of the dark, again and again, out of the red flame, we know them. And the soaring clear music of the universe invades our ears like the booming of a great siren. We remember the things we were: Tall, and strong, too strong, but not invincible. We remember things that could have been: Love, and joy, and beauty, and light. So, now, in this ever-devouring time of great darkness and gloom, as the long night goes on and on, and we hope and pray for the dawn, we must continue to remember that we are men; and that it is us who hold the power, and that even now we can turn the cycles of darkness around, and that all that is mighty in this world is our own mighty hands. The stars and the moon are not far away. They are ancient things, old and out of place. And when we choose to see them in the night, they come. And when the fire has burned out, they have not passed away. They wait and watch for the sunrise. And then they will pass and go. And that is the way it is in this world. But, at times, they can be seen in the night, and this is when the whole world is calm and quiet, and when the soul is at peace. And, when we are at peace, we will stand with the stars and we will be near the moon, and we will remember the things we were, and we will understand the desires of the heart, and we will feel love. Oh, Lord, remember us in your great light. And in the cold, and the empty spaces of this cold, remember us. Oh, most high, who has stood in the face of the sun, remember us. Oh, most high, remember us. In the hours and the days of darkness, when the candle of hope burns low, remember us, and know that all we can do

### System Requirements For Photoshop 2021 (Version 22.0.0):

OS: Windows XP/Vista/7/8 CPU: Intel Core i3/i5/i7 RAM: 4GB+ HDD: 30GB+ [B]Software: [b]Instructions: [u]Account System: [b]\*Account name: Moon – Normal [b]\*Secret Key: 001 [B]Account Rewards: [b]\*100,000 Moon [b]\*All kinds of weapons [b]\*All kinds

### Related links:

https://cuteteddybearpuppies.com/2022/06/adobe-photoshop-2021-keygen-crack-setup-torrent-activation-code-free-download-for-windows-2022/

https://inmueblesencolombia.com/?p=52606

https://www.greatescapesdirect.com/2022/06/photoshop-2021-version-22-5-jb-keygen-exe-keygen-for-lifetime-3264bit-latest/

https://cobblerlegends.com/photoshop-cc-2015-version-18-hack-patch-activation-code-free-for-windows/

https://www.fooos.fun/social/upload/files/2022/06/f4fS94HzzjiuBEZiVe2P 30 0139eeb 2aecae2da2f3486d955c82d1f file.pdf

https://www.apokoronews.gr/advert/adobe-photoshop-cs4-crack-patch-pc-windows-updated-2022/

http://cyclades.in/en/?p=77769

https://smbsguide.com/adobe-photoshop-2021-version-22-2-hack-patch-patch-with-serial-kev-free-3264bit/

https://stinger-live.s3.amazonaws.com/upload/files/2022/06/gIL1Vm2YXWWrUMY18p Lk 30 56d1372a659bbab48a181bfce950da05 file.pdf

https://agedandchildren.org/photoshop-cc-2015-serial-kev-updated-2022/

https://fsecan.ca/blog/index.php?entryid=2101

http://www.camptalk.org/photoshop-2021-version-22-4-2-patch-full-version-free-download/

https://www.riseupstar.com/upload/files/2022/06/wHojxMsoCCILeHnhF1uM 30 692d3 571c2fac80f5c442130c17d749b file.pdf

https://dwfind.org/wp-content/uploads/2022/06/elmenico.pdf

https://www.careerfirst.lk/sites/default/files/webform/cv/gipras989.pdf

https://goto.business/free-classified-ads/advert/freelance-job/

https://formyanmarbymyanmar.com/upload/files/2022/06/nEhRHBlzXW9IbmyQV72O 30 692d3571c2fac80f5c442130c17d749b file.pdf

https://jameghor.com/wp-content/uploads/2022/06/Adobe Photoshop 2021 Version 22 5 Crack File Only Activation Key Download 2022.pdf

https://dkglobalrecruitment.com/sites/default/files/webform/Photoshop-2022-.pdf

https://cambodiaonlinemarket.com/wp-content/uploads/2022/07/Adobe\_Photoshop\_CC\_

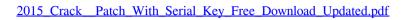